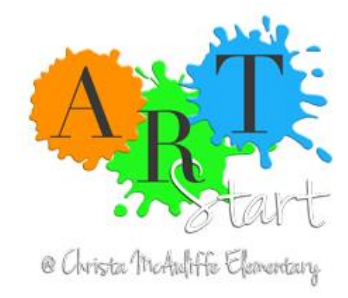

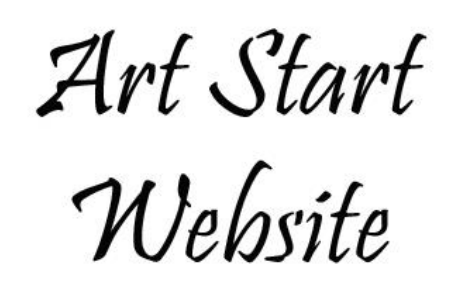

## **[mcauliffeart.org](http://www.mcauliffeart.org/)**

The website is designed for Art Start volunteers and faculty use. Parents/families may visit the website, but have access to only the home page announcements, FAQs, and the student gallery. Please do not share your login user id/password with others. Each classroom volunteer will have their own user id. See How to Register below.

How to Register: From the Home page click Sign In (upper right hand corner). This will take you to the Log In page. Click Register (in yellow lettering).

Follow the steps on how to create a new account. Everyone has the same password, the password is Picasso. On "Phone:" number, put the number where you can be best reached at – this number will appear on the Kiln Calendar when you reserve the kiln. On "Share your skills:" – if you have any skills such as ceramics, fused glass, watercolor, etc. and are willing to share them, then you would put your special skill in this field.

On the next page, your account is created and you should add all the classes where you are teaching art. You can also edit your info here. Now you are ready to use the Art Start Website. Each section of the website is explained below.

Lesson Plans: Lesson plans are added by our Art Start volunteers. Volunteers utilize the Lesson Planner document to define their lesson then add the lesson plan to the website. Images associated with lesson plans may also be uploaded. Limit your images to two lesson plan references and two student images.

A main objective for Art Start is to teach lessons based on the national standards in art. Elements of Art and Principles of Design posters are found on the website and assist volunteers in teaching the fundamentals of art education. Lessons must be based on an artist's work and these elements of art/principles of design. Volunteers may also add PowerPoint presentations for classroom teaching aids.

Kiln calendar: Scheduling the kiln calendar is reserved online only. There will not be a printed calendar next to the kiln to reduce any confusion.

Supplies: Supplies are updated frequently. Please direct any concerns or special requests to Mandy Brunner. Please return any leftover materials used in class to the Art Start room after use.

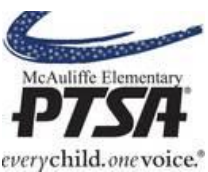

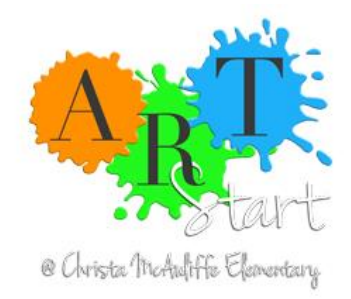

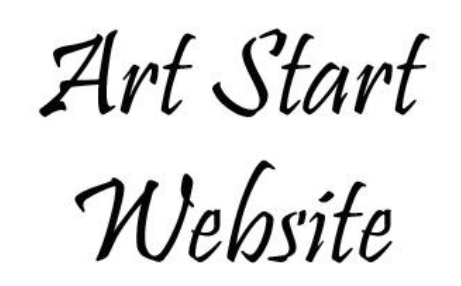

Volunteers: Volunteers from each class are listed on the website and information is updated as they register their account information. You can edit your volunteer information by clicking on your name. You may also print out a spreadsheet with the current 2015-2016 volunteers.

Student gallery: The student gallery images are uploaded to the website by our Art Start volunteers. Volunteers can add a lesson plan and an accompanying image to the student gallery. Student's artwork will be labeled by teacher, first name, and last initial for privacy.

References: Volunteers can find a list of active websites, blogs, and other artist websites that can be referenced for lesson plan ideas.

Square One/Art Walk: Information regarding the Square One fundraiser guidelines and rules for submittal are listed under this tab. Information about the annual art walk requirements and details can also be found here.

Contacts: The current Art Start Committee is listed with their responsibilities for the Art program. Please contact any of them if you have any questions or concerns.

If you have any questions about the website, please contact one of the Art Start Committee members.

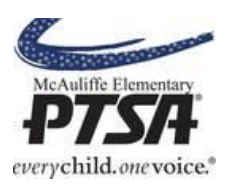